**Se mostrará la siguiente pantalla, y debe hacer clic en "Aceptar":** 

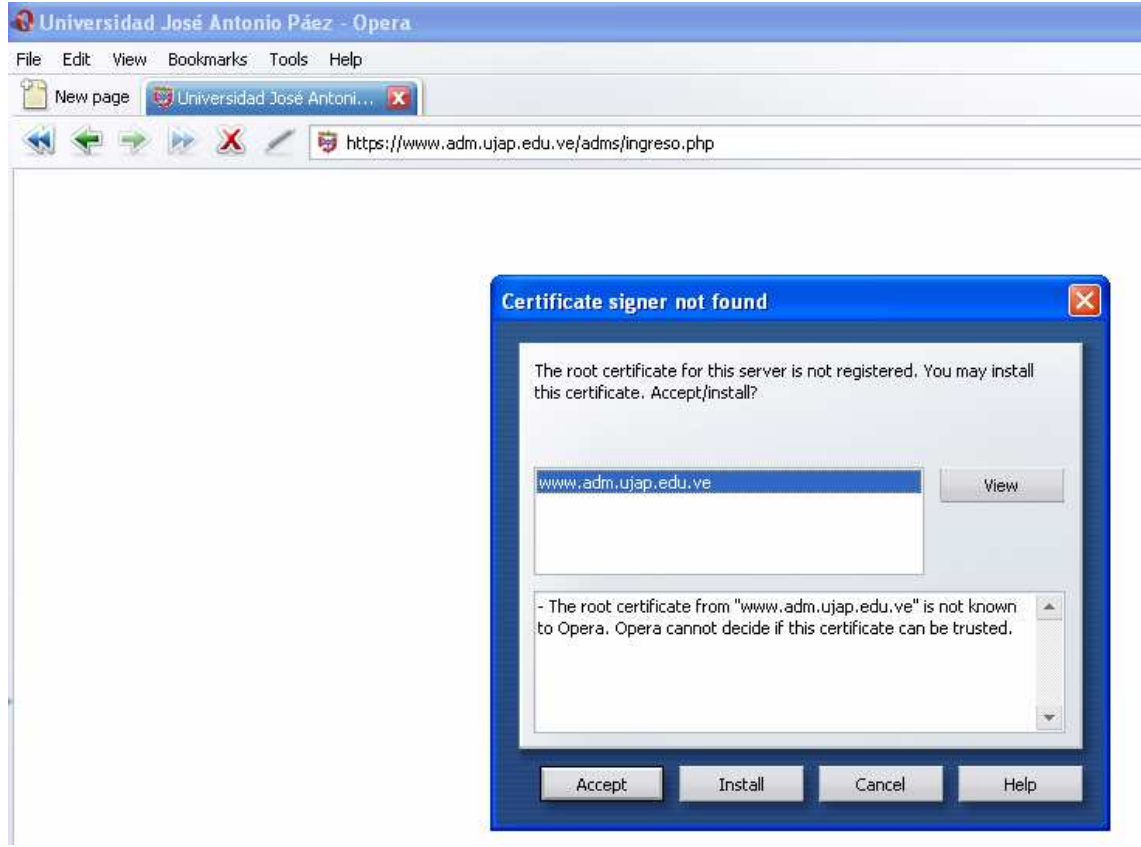